# PRISM (Composite Application Guidance)

John McLoughlin Batfish Solutions Ltd NxtGen Southampton Founder

#### Agenda

- Who am I?
- Aim of this session
- What is a composite application?
- Regions
- Commands
- Events
- Services
- Summary
- Questions

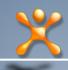

### Who am I?

John McLoughlin

Freelance C# Developer/Technical Architect
Over 10 years in the software industry
Started off in Real-Time Embedded world
Made the move to .Net in 2003
Founded NxtGenUG – Southampton in Oct 2007

John@BatfishSolutions.com blog.BatfishSolutions.com

#### Aim of this Session

# To introduce you to the concepts in the Composite Application Guidance (PRISM)

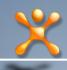

#### What is a composite application?

# Modular Loosely coupled Extensible

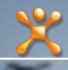

#### What is Dependency Injection?

Also know as "Inversion of Control" (IoC) or "Dependency Inversion Principle" or Code to Interfaces

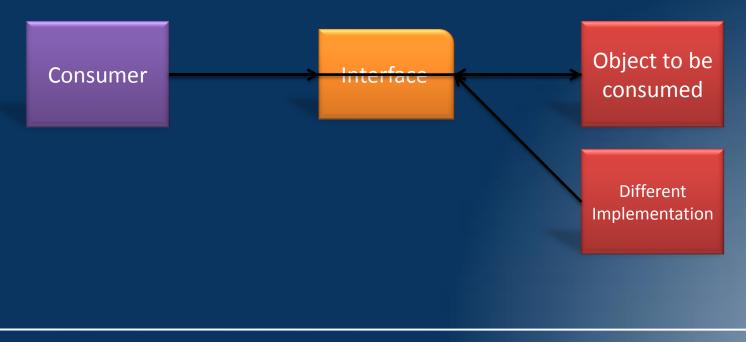

### **Types of Dependency Injection**

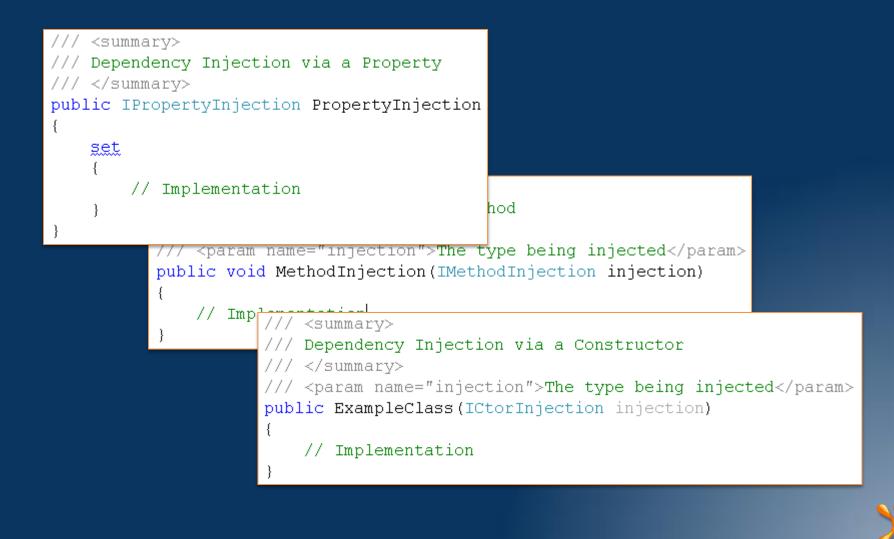

#### The Dependency Injection Container

#### PRISM by default uses the Unity container

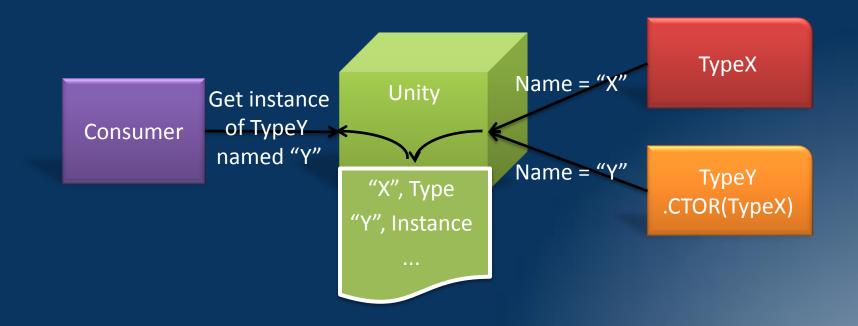

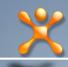

#### **Dependency Injection with CAL**

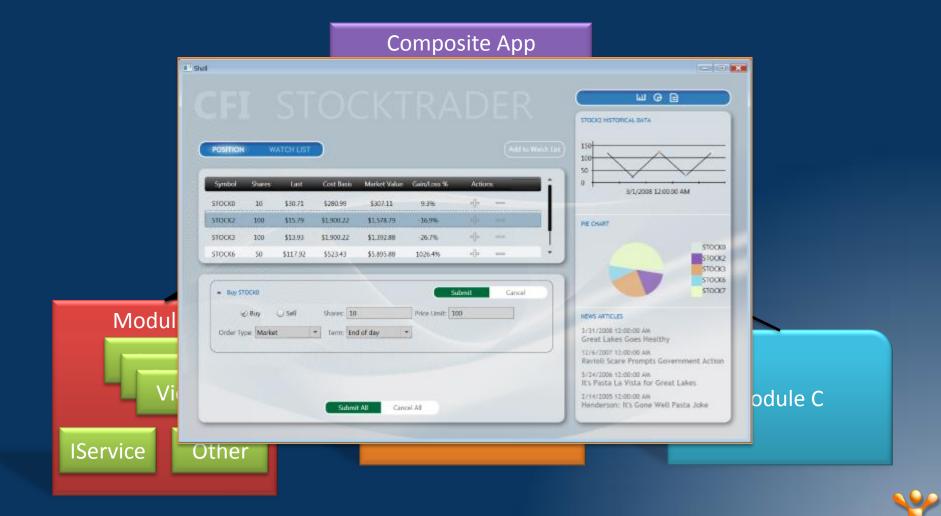

#### How the framework starts up

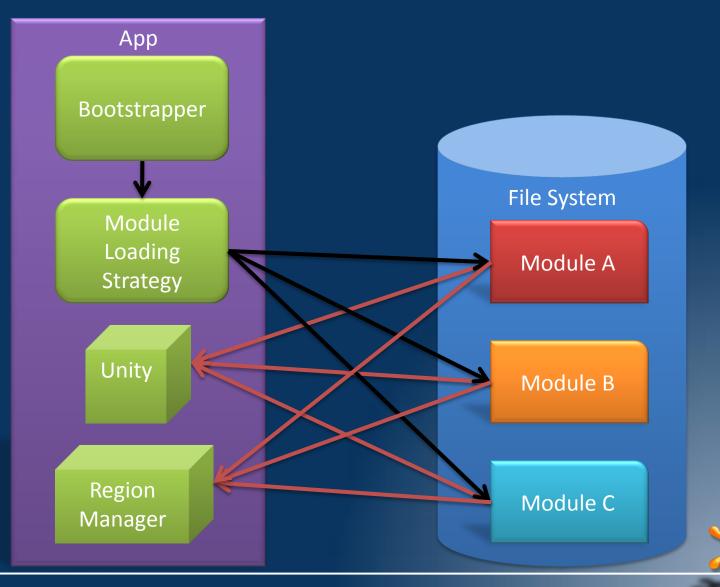

#### How Regions work

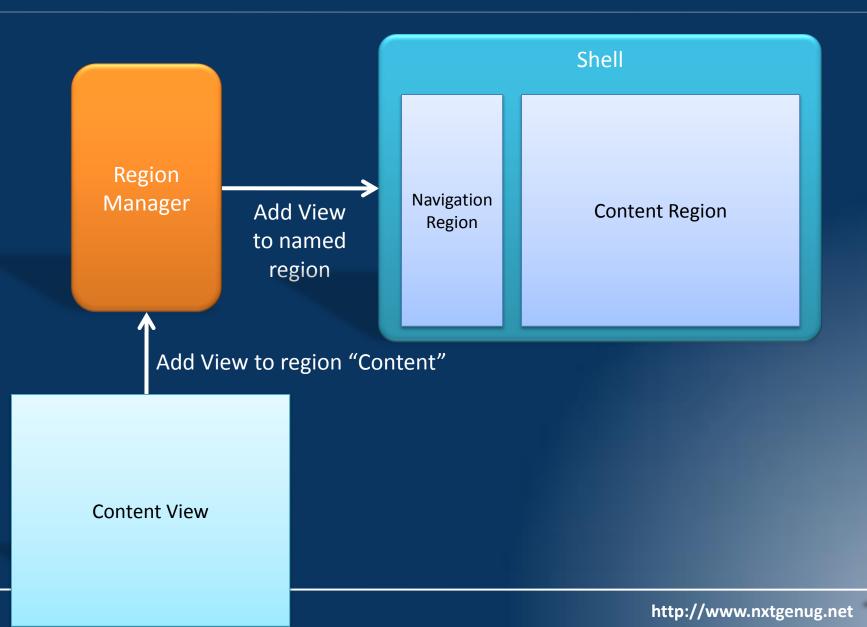

Converting an app and utilising Regions

# DEMONSTRATION

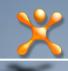

#### How Commands work

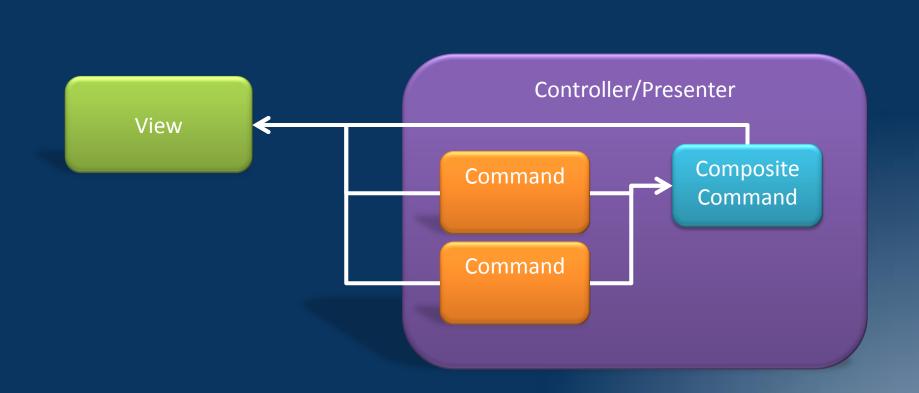

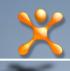

Utilising Commands

# DEMONSTRATION

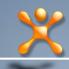

#### How Events work

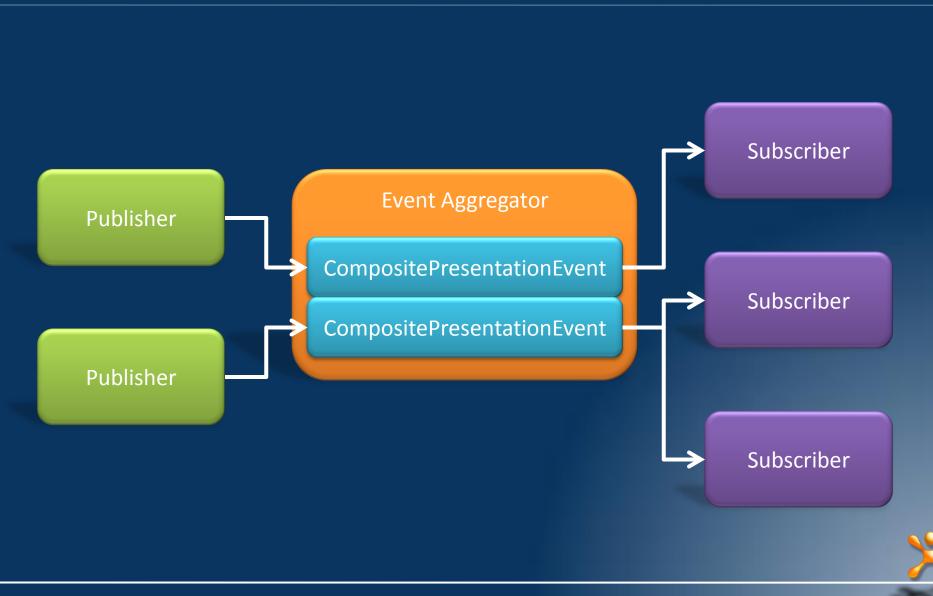

**Utilising Events** 

# DEMONSTRATION

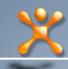

#### How Services work

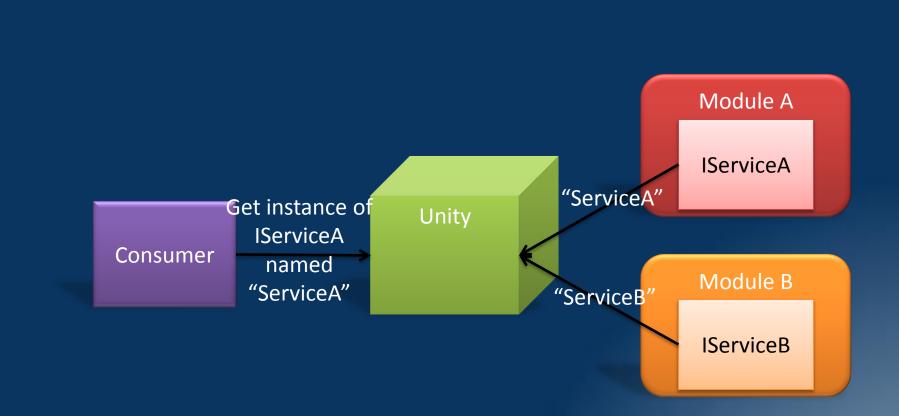

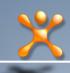

**Utilising Services** 

# DEMONSTRATION

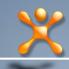

### What didn't I show you?

- Customising a Region Adapter
- Customising a Logger
- Using a DI Container other than Unity
  - Getting services via the ServiceLocator
- Multi targeting
- Mocking data when using Expression Blend

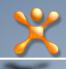

#### Summary

- Very simple to update your WPF and Silverlight app to use PRISM
- Encourages you to break you app up logically into modules
- You can use the same Views in both Silverlight and WPF apps (within reason)
- Based on proven Design Patterns

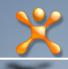

Questions?

#### Resources

www.codeplex.com/CompositeWPF www.codeplex.com/Unity www.codeplex.com/SmartClient

> John@BatfishSolutions.com blog.BatfishSolutions.com